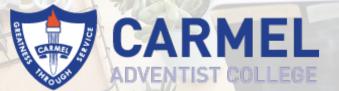

# LEARNING AT HOME

Summary for Term 2 Week 3 Monday 11 May to Friday 15 May 2020

#### **DAILY CHECKLIST**

- Read through your SEQTA > Timetable and note the Online Lessons you have for the day.
- 2. **Watch** the live Zoom meeting for each lesson. You will find the Zoom links in SEQTA > Courses > Cover Page.
- 3. **Complete** the activities in your normal class time as you follow your normal timetable. Don't wait until Friday afternoon to try to complete them all.
- Save your activities on your iPad or computer using the filename format: [year] [subject] [week #] lesson #] - [full name] [part # - if multiple files] e.g. 7 English Week 1 Lesson 3 – John Doe part 1
- 5. Submit completed activities through SEQTA > Assessments > Learning from Home
   > Subject > Submissions. All activities are due by 3:30pm Friday, so your teachers can check your work and give you feedback over the weekend.
- Tick the checklists in SEQTA > Assessments > Learning from Home > Subject > Overview so your teachers (and parents) can see when you've finished each activity.
- 7. If you need help, send a message to your teacher through SEQTA > Direqt Message. Use this format for the Subject line: [year] [subject] [week #] lesson #] – support e.g. 8 Maths Week 2 Lesson 1 – support

# YEAR 7 - WEEK 3

| English                                                                                                    | Maths                                                                                                    | HASS                                                                                                    | Science                                                                                                    |
|----------------------------------------------------------------------------------------------------|----------------------------------------------------------------------------------------------------|----------------------------------------------------------------------------------------------------|----------------------------------------------------------------------------------------------------|
| <ul> <li><b>7AN Online Lessons (Mrs Narlapati)</b></li> <li>#1: Join Zoom, take down the spelling words provided.</li> <li>#2: Join Zoom, Parts of speech: Verbs. Learn from slides provided.</li> <li>#3: Give spelling and Vocab test, test paper provided. Complete, take a photo and email.</li> <li>#4: Join Zoom for film study and complete the activity sheet provided.</li> <li><b>7KB Online Lessons (Mrs Bishop)</b></li> <li>#1: Watch Shrek from 25 minutes</li> <li>#2: Complete watching Shrek</li> <li>#3: Work through Shrek worksheet take a phot and submit work spend 40 minutes.</li> <li>#4: Complete worksheet on Shrek spend 40 minutes.</li> </ul> | <ul> <li><b>7SK Online Lessons (Ms Knopper)</b></li> <li>#1: Join Zoom, complete questions outlined in SEQTA, mark from back of book, submit photo on SEQTA.</li> <li>#2: Join Zoom, complete questions outlined in SEQTA, mark from back of book, submit photo on SEQTA.</li> <li>#3 Revision Lesson. complete questions outlined in SEQTA, mark from back of book, submit photo on SEQTA.</li> <li>#4: Complete revision sheet, mark it against the solutions sheet. Email me if you have any questions.</li> <li><b>7SN Online Lessons (Mr Narlapati)</b></li> <li>#1: Join Zoom, complete questions outlined in SEQTA, mark from back of book, submit photo on SEQTA.</li> <li>#2: Join Zoom, complete questions outlined in SEQTA, mark from back of book, submit photo on SEQTA.</li> <li>#3 Join Zoom, complete questions outlined in SEQTA, mark from back of book, submit photo on SEQTA.</li> <li>#3 Join Zoom, complete questions outlined in SEQTA, mark from back of book, submit photo on SEQTA.</li> <li>#4: Join Zoom, complete questions outlined in SEQTA, mark from back of book, submit photo on SEQTA.</li> <li>#4: Join Zoom, complete questions outlined in SEQTA, mark from back of book, submit photo on SEQTA.</li> </ul> | <ul> <li>Online Lessons (Mrs Hughes)</li> <li>#1: Students may search for two newspaper articles (online or physical) that discuss/refer to an Australian law. They may also commence work on their HASS assignment (details are available online).</li> <li>Work through the situations on page 14 of your workbook, answering the related questions.</li> <li>#2: Read information on page 15 that describes Statute Law. Use a highlighter to mark the important points.</li> <li>If students have extra time they may either: continue working on their assignment OR spend some time working on their "Reasons for Laws" project.</li> <li>#3: Interpreting the Law. Students should read through information of page 16 and 17 of their workbooks. They will have scenarios that they will need to consider and reflect upon.</li> <li>If students have extra time they may either: continue working on their assignment OR spend some time working on their assignment OR spend some time working on their assignment be they will need to consider and reflect upon.</li> <li>If students have extra time they may either: continue working on their assignment OR spend some time working on their assignment OR spend some time working on their assignment they spend some time working on their assignment the spend some time working on their assignment the ClickView video, "The Law Reform Process". Complete the attached worksheet. Today's worksheet is <i>not</i> in the Civics and Citizenship workbook.</li> </ul> | <ul> <li>Online Lessons (Mrs Lobegeiger)</li> <li>#1: Use Human Impact on Ecosystems<br/>Presentation to complete worksheet</li> <li>#2: Use Human Impact on Ecosystems<br/>Presentation to complete worksheet. Submit<br/>worksheet.</li> <li>#3: Revision for test on Tuesday 19<sup>th</sup> May.<br/>Complete Lightbook Task</li> <li>#4: Revision for test on Tuesday 19<sup>th</sup> May. See<br/>SEQTA for additional revision activities.</li> </ul> |

# YEAR 7 - WEEK 3 continued...

| Health + Physical Ed                                                                                                    | Technologies                                                                                                    | The Arts                                                                                         | Encounter                                                                                                    |
|----------------------------------------------------------------------------------------------------|----------------------------------------------------------------------------------------------------|--------------------------------------------------------------------------------------------------|----------------------------------------------------------------------------------------------------|
| Health Online Lesson (Mr Di Rosso)<br>#1: Join Zoom meeting and complete online<br>SEQTA lesson<br>PE Online Lesson (Mrs Frisby)<br>#1: Watch the basic rules of soccer:<br>https://www.youtube.com/watch?v=M18UNJDsp<br>04 | For all Technology classes and Electives: <ol> <li>Join the Zoom meeting at the start of each class.</li> <li>Follow the instructions in SEQTA &gt; Courses &gt; Subject &gt; Online Lesson.</li> </ol> | For all Arts (visual/music) classes and Electives:<br>Individual Performance Task Due (In Class) | <ul> <li>Online Lessons (Mrs Hughes)</li> <li>#1: Students may read of the Gethsemane<br/>journey in Luke 22:39-45 and Mark 14:32-42.</li> <li>Students should make note of five words or<br/>phrases that grab their attention.</li> <li>Lastly they should complete the Anticipation<br/>Guide relating to the Gethsemane experience.</li> <li>This can be found in the online lesson.</li> <li>#2: Read "The Sufferings of His Broken Heart."<br/>(see online lesson) As students read, have them<br/>use colour, shape, and line to express what the<br/>reading is saying.</li> <li>Complete Inductive Bible Study 1: Journey to the<br/>Cross, based on Matthew 27:15-44 (see online<br/>lesson).</li> <li>#3: Answer the following questions based on the<br/>Gethsemane story:</li> <li>What impresses you most about Jesus during this<br/>time?</li> <li>Which person in this story would you most like<br/>to interview about The Journey to the Cross?</li> <li>What do you find most amazing in this part of<br/>the story?</li> <li>Students may begin work on their Bible<br/>Assignment task (See online lesson OR<br/>Assessments&gt;Bible&gt;At the Foot of the Cross)</li> </ul> |

# YEAR 8 - WEEK 3

| English                                                                                                    | Maths                                                                                                    | HASS                                                                                                    | Science                                                                                                    |
|----------------------------------------------------------------------------------------------------|----------------------------------------------------------------------------------------------------|----------------------------------------------------------------------------------------------------|----------------------------------------------------------------------------------------------------|
| <ul> <li><b>BAN Online Lessons (Mrs Narlapati)</b></li> <li>#1: Join Zoom class, take down the spelling words provided, complete the Narrative Writing.</li> <li>#2: Join zoom, learn about parts of speech: Verbs.</li> <li>#3: Give spelling test. Test paper provided. Finish the test, take a photo and email it to me.</li> <li>#4: Join Zoom. Film study. Watch a film and complete the activity sheet provided.</li> <li>8KB Online Lessons (Mrs Bishop)</li> <li>#1: Complete the satire sheets on The Princess Bride.</li> <li>#2: Look at the assessment sheet for the satire unit. You are going to work on that assignment for the rest of the week. The due date is on the assessment sheet.</li> <li>#3: Work on satire assignment</li> <li>#4: Work on satire assignment.</li> </ul> | <ul> <li>BSK Online Lessons (Ms Knopper)</li> <li>#1: Sign into Mathsonline, click on the tasks tab and complete the current tasks. Make sure you watch the video before attempting the questions. If you need you login details, please email me.</li> <li>#2: Sign into Mathsonline, click on the tasks tab and complete the current tasks. Make sure you watch the video before attempting the questions. If you need you login details, please email me.</li> <li>#3: Sign into Mathsonline, click on the tasks tab and complete the current tasks. Make sure you watch the video before attempting the questions. If you need you login details, please email me.</li> <li>#3: Sign into Mathsonline, click on the tasks tab and complete the current tasks. Make sure you watch the video before attempting the questions. If you need you login details, please email me.</li> <li>#4: Sign into Mathsonline, click on the tasks tab and complete the current tasks. Make sure you watch the video before attempting the questions. If you need you login details, please email me.</li> <li>#4: Sign into Mathsonline, click on the tasks tab and complete the current tasks. Make sure you watch the video before attempting the questions. If you need you login details, please email me.</li> <li>#4: Sign into Mathsonline, click on the tasks tab and complete the current tasks. Make sure you watch the video before attempting the questions. If you need you login details, please email me.</li> <li>#4: Sign into Zoom, complete questions outlined in SEQTA, mark from back of book, submit photo on SEQTA.</li> <li>#3: Join Zoom, complete questions outlined in SEQTA, mark from back of book, submit photo on SEQTA.</li> <li>#4: Join Zoom, complete questions outlined in SEQTA, mark from back of book, submit photo on SEQTA.</li> </ul> | <ul> <li>BA Online Lessons (Ms Nolan)</li> <li>#1: Join Zoom meeting at the start of the lesson, read pages 394-395, access and view '10th Anniversary' from the ABC's Behind the News television program, respond to the following question in your exercise books "Why is Kevin Rudd's apology to the stolen generations significant?", read pages 394-395 and answer Check your learning 15.12 questions 1-3.</li> <li>#2: Join Zoom meeting at the start of the lesson, read pages 400-401, In your exercise books write down everything you did from the time you left school on Friday to now, then tick those activities that involved rules, then circle the legal and draw a square around the non-legal rules, copy source 1 and answer Check your learning 16.1 questions 1, 3 and 5.</li> <li>#3: Join Zoom meeting at the start of the lesson, access and view 'Passing a Bill' from the ABC's Behind the News television program, read pages 402-403 and answer Check your learning 16.2 questions 1-7.</li> <li>#4: Join Zoom meeting at the start of the lesson, complete Year 8 HASS Civics and Citizenship Definitions Test B, read pages 404-405, copy Source 2 into your exercise book and answer Check your learning 16.3 questions 1-5.</li> <li>8B Online Lessons (Mrs Richardson)</li> <li>#1: Join Zoom meeting. Read pages 398, 400-401 Add definitions to list. Copy source 1, Q 1,3-5</li> <li>#2: Join Zoom meeting. Read pages 402-403, add definitions to list. Q 1-7</li> <li>#3-4: Join Zoom meeting. Definition Test B Read pages 404-405, copy Source 2, add to definition list, Q 1,3,4-5. Read pages 406-407, Q 1-3. Assignment work.</li> </ul> | <ul> <li>Online Lessons (Mrs Stafford)</li> <li>#1: Attending students will be going through their Biology test, and then copying notes on Energy Changes. This class will be recorded by Zoom only from the introduction of notes.</li> <li>#2: Join Zoom. Write flow charts for energy transfer and transformation from last Friday's experiment, and complete Pearson Worksheet 5.3 Energy Changes.</li> <li>#3: Zoom for start of class. Experiment p 203 Textbook Making a Spinning Snake. Scientific Diagram, Observations and answers to questions will be required.</li> <li>#4: Formative Energy Quiz. Introduction to Solar Video Assignment and research time.</li> </ul> |

# YEAR 8 - WEEK 3 continued...

| Health + Physical Ed                                                                                                    | Technologies                                                                                                    | The Arts                                   | Encounter                                                                                                    |
|----------------------------------------------------------------------------------------------------|----------------------------------------------------------------------------------------------------|--------------------------------------------|----------------------------------------------------------------------------------------------------|
| <ul> <li>Health Online Lesson (Mr Di Rosso)</li> <li>#1: Join Zoom meeting and complete online SEQTA lesson</li> <li>Health Online Lesson (Mr Di Rosso)</li> <li>#2: Join Zoom meeting and complete online SEQTA lesson</li> </ul> | <ul> <li>For all Technology classes and Electives:</li> <li>1. Join the Zoom meeting at the start of each class.</li> <li>2. Follow the instructions in SEQTA &gt; Courses &gt; Subject &gt; Online Lesson.</li> </ul> | Individual Performance Task Due (In Class) | <ul> <li>Online Lessons (Mrs Hughes)</li> <li>#1: The Burning Bush: Students should begin by reading "A Reluctant Leader" (see online lesson). Next, complete Inductive Study (attached to online lesson).</li> <li>#2: Things Get Worse: Answer the questions-Was Moses in close communication with God about the progress of the mission? To what extent do you think Moses trusted God's ability to free His people? Read "Meanwhile".</li> <li>How is it difficult for us to see God's bigger picture in times like these?</li> <li>#3: Read through Exodus 7:14-12:42. Complete "God over the Plagues" Worksheet. Create a poster (by hand or Canva) focussing on the message of Deuteronomy 33:26-27.</li> </ul> |

### YEAR 9 - WEEK 3

| English                                                                                                    | Maths                                                                                                    | HASS                                                                                                    | Science                                                                                                    |
|----------------------------------------------------------------------------------------------------|----------------------------------------------------------------------------------------------------|----------------------------------------------------------------------------------------------------|----------------------------------------------------------------------------------------------------|
| <ul> <li>9A Online Lessons (Ms Nolan)</li> <li>#1: Join Zoom meeting at the start of the lesson, complete guided analysis of the Year 9 English Integrating Quotes</li> <li>PowerPoint by reading and taking notes on the content outlined and complete the Year 9 English Integrating Quotes Google Form as an exit ticket.</li> <li>#2: Join Zoom meeting at start of lesson, complete guided analysis of the Year 9 English Selecting Strong and Thorough Textual Evidence PowerPoint by reading and taking notes on the content outlined and complete the Year 9 English Selecting Strong and Thorough Textual Evidence PowerPoint by reading and taking notes on the content outlined and complete the Year 9 English Selecting Strong and Thorough Textual Evidence Google Form as an exit ticket.</li> <li>#3: Join Zoom meeting at start of lesson, complete guided analysis of the Year 9 English Writing Conclusions</li> <li>PowerPoint by reading and taking notes on the content outlined and complete the Year 9 English Writing Conclusions</li> <li>PowerPoint by reading and taking notes on the content outlined and complete the Year 9 English Writing Conclusions</li> <li>PowerPoint by reading and taking notes on the content outlined and complete the Year 9 English Writing Conclusion Google Form as an exit ticket.</li> <li>#4: Join Zoom meeting at the start of the lesson, create a copy of the Year 9 English Cause and Effect Mini-Unit, complete Year 9 English Cause and Effect Mini-Unit, and the complete Year 9 English Cause and Effect Mini-Unit, Pages 2-7 and share the document with the classroom teacher.</li> </ul> | <ul> <li>Online Lessons (Mr Hiscox)</li> <li>#1: Mon 9B – Revision of Trig Lesson9 (Finding Sides)<br/>Tues 9A – Revision of Trig Lesson as above</li> <li>#2: Revision of Trig Lessons – Finding Angles / Degrees/Minutes</li> <li>#3: TEST - Trigonometry</li> <li>#4: Measurement (Ch 4.1 Textbook)</li> </ul> | <ul> <li>9A Online Lessons (Ms Nolan)</li> <li>#1: Food Security Research Assignment presentations to be completed and observed.</li> <li>#2: Join Zoom meeting at start of the lesson, read pages 482-483 and answer Check your learning 16.2 questions 1-4.</li> <li>#3: Join Zoom meeting at start of the lesson, read pages 484-487 and answer Check your learning 16.3 questions 1-7.</li> <li>#4: Join Zoom meeting at start of the lesson, access and view 'Dingo Decision' from the ABC's Behind the News television program, respond to the question in your exercise books "Does knowing someone via the television influence a verdict in a trial?", read pages 488-489 and answer Check your learning 16.4 questions 1-3.</li> </ul>                                             | <ul> <li>Online Lessons (Ms Knopper)</li> <li>#1: Play Kahoot to review vocab words. Complete the google form quiz. Join zoom whilst I go through the answers to revision sheet</li> <li>#2:</li> <li>9A: Testing Insulators and Cool Cars Complete worksheets attached to seqta lesson. Take photos of completed work and upload into SEQTA.</li> <li>9B: Revision for test</li> <li>#3:</li> <li>9A – revision for test</li> <li>9B - Camping Scenario Test</li> </ul> |
| <ul> <li>9B Online Lessons (Ms Nolan)</li> <li>#1: Join Zoom meeting at the start of the lesson, complete guided analysis of the Year 9 English Integrating Quotes</li> <li>PowerPoint by reading and taking notes on the content outlined and complete the Year 9 English Integrating Quotes Google Form as an exit ticket.</li> <li>#2: Join Zoom meeting at start of lesson, complete guided analysis of the Year 9 English Selecting Strong and Thorough Textual Evidence PowerPoint by reading and taking notes on the content outlined and complete the Year 9 English Selecting Strong and Thorough Textual Evidence PowerPoint by reading and taking notes on the content outlined and complete the Year 9 English Selecting Strong and Thorough Textual Evidence Google Form as an exit ticket.</li> <li>#3: Join Zoom meeting at start of lesson, complete guided analysis of the Year 9 English Writing Conclusions</li> <li>PowerPoint by reading and taking notes on the content outlined and complete the Year 9 English Writing Conclusions</li> <li>PowerPoint by reading at the start of the lesson, create a copy of the Year 9 English Cause and Effect Mini-Unit, complete Year 9 English Cause and Effect Mini-Unit pages 2-7 and share the document with the classroom teacher.</li> </ul>                                                                                                    |                                                                                                    | <ul> <li>9B Online Lessons (Ms Nolan)</li> <li>#1: Food Security Research Assignment<br/>presentations to be completed and observed.</li> <li>#2: Join Zoom meeting at start of the lesson, read<br/>pages 482-483 and answer Check your learning<br/>16.2 questions 1-4.</li> <li>#3: Join Zoom meeting at start of the lesson, read<br/>pages 484-487 and answer Check your learning<br/>16.3 questions 1-7.</li> <li>#4: Join Zoom meeting at start of the lesson,<br/>access and view 'Dingo Decision' from the ABC's<br/>Behind the News television program,<br/>respond to the question in your exercise books<br/>"Does knowing someone via the television<br/>influence a verdict in a trial?", read pages 488-489<br/>and answer Check your learning 16.4 questions 1-3.</li> </ul> | <ul> <li>#4:</li> <li>9A: Camping Scenario Test</li> <li>9B: Testing Insulators and Cool Cars<br/>Complete worksheets attached to seqta lesson.<br/>Take photos of completed work and upload into<br/>SEQTA.</li> </ul>                                                                                                    |

# YEAR 9 - WEEK 3 continued...

| Health + Physical Ed                                                                                                    | Technologies                                                                                                    | The Arts                                                                                                    | Encounter                                                                                                    |
|----------------------------------------------------------------------------------------------------|----------------------------------------------------------------------------------------------------|----------------------------------------------------------------------------------------------------|----------------------------------------------------------------------------------------------------|
| <ul> <li>Health Online Lesson (Ms Knopper)</li> <li>#1: Power and consent</li> <li>Join zoom, follow online lesson instructions. Take photos of completed work and upload to seqta.</li> <li>Health Online Lesson (Ms Knopper)</li> <li>#2: Ready or not</li> <li>Join zoom, follow online lesson instructions. Take photos of completed work and upload to seqta.</li> </ul> | <ul> <li>For all Technology classes and Electives:</li> <li>1. Join the Zoom meeting at the start of each class.</li> <li>2. Follow the instructions in SEQTA &gt; Courses &gt; Subject &gt; Online Lesson.</li> </ul> | <ul> <li>For all Arts (visual/music) classes and Electives:</li> <li>1. Join the Zoom meeting at the start of each class.</li> <li>2. Follow the instructions in SEQTA &gt; Courses &gt; Subject &gt; Online Lesson.</li> </ul> | <ul> <li>Online Lessons (Mr Flynn)</li> <li>#1: Join Zoom meeting and start working on group task: <i>4 Loves</i>.</li> <li>#2: Continue working with your group (via Zoom) on task: <i>4 Loves</i>.</li> <li>#3: Groups present their task: <i>4 Loves</i>.</li> </ul> |

### **YEAR 10 - WEEK 3**

| English                                                                                                    | Maths                                                                                                    | HASS                                                                                | Science                                                                                                    |
|----------------------------------------------------------------------------------------------------|----------------------------------------------------------------------------------------------------|-------------------------------------------------------------------------------------|----------------------------------------------------------------------------------------------------|
|                                                                                                    | 10A Online Lessons (Mrs Elliot)                                                                                            | 10 Online Lessons (Mrs Richardson)                                                  | 10A Online Lessons (Mrs Stafford)                                                                                                    |
|                                                                                                    | <b>#1</b> : Join the Zoom meeting at the start of each class.<br>Follow the instructions in SEQTA > Courses > Subject >    | <b>#1</b> : Join Zoom as I will be teaching the class how to write a History essay. | <b>#1</b> : Those in class at school will be going through their test. Then they will copy notes on                                                |
| <b>f2</b> : Join zoom lesson. Complete Propaganda                                                                     | Online Lesson.                                                                                                    |                                                                                     | Comparative Anatomy and Do Practical                                                                                                    |
| poster and Squealer's Propaganda speech                                                                               |                                                                                                    | <b>#2</b> : Yirrkala Bark petitions. Read pages 360-361                             | Investigation from 4.3 p 167 Signs in Skeletons                                                                                                    |
|                                                                                                    | <b>#2</b> : Join the Zoom meeting at the start of each class.<br>Follow the instructions in SEQTA > Courses > Subject >    | Assignment work. Revision for test                                                  | from the Textbook.<br><b>#2</b> : Join Zoom. Use the textbook p 115 and a                                                                          |
| <b>#3</b> : Complete visual comprehension and submit.                                                                 | Online Lesson                                                                                                    | <b>#3-4</b> : Complete in-class essay assessment. Study for test.                   | worksheet provided to create notes on geological<br>time periods. Watch the clickview video about                                                  |
|                                                                                                    | <b>#3</b> : Join the Zoom meeting at the start of each class.                                                              |                                                                                     | Radiocarbon and other Dating Techniques and fill                                                                                                   |
|                                                                                                    | Follow the instructions in SEQTA > Courses > Subject ><br>Online Lesson                                                    |                                                                                     | in<br>#3: Join Zoom. Complete any unfinished work<br>from last class.                                                                              |
| HW: Read Chapters 4 & 5. Study for in-class                                                                           | <b>#4</b> : Join the Zoom meeting at the start of each class.                                                              |                                                                                     | Copy notes on Absolute and Relative Dating.                                                                                                    |
|                                                                                                    | Follow the instructions in SEQTA > Courses > Subject >                                                                     |                                                                                     | Complete a worksheet about this.                                                                                                    |
| *All worksheets can be found on SEQTA ><br>Courses > English > Go Tothen scroll down<br>to date of lesson and select. | Online Lesson                                                                                                    |                                                                                     | <b>#4</b> : Multimodal Presentation Research Class                                                                                                 |
|                                                                                                    | 10G Online Lessons (Mrs Elliot)                                                                                            |                                                                                     | 10G Online Lessons (Mrs Stafford)                                                                                                    |
|                                                                                                    | <b>#1</b> : Join the Zoom meeting at the start of each class.                                                              |                                                                                     | <b>#1</b> :Attending students will be going through their                                                                                          |
| LOG Online Lessons (Mrs Hiscox)<br>#1: Join Zoom Lesson. Journal Entry. Read                                          | Follow the instructions in SEQTA > Courses > Subject > Online Lesson                                                       |                                                                                     | test. Those at home can practise for their test for<br>when they return. Answer questions from                                                     |
| Chpt 4 Animal Farm                                                                                                    |                                                                                                    |                                                                                     | Practical Investigation from 4.3 p 167 Signs in                                                                                                    |
|                                                                                                    | <b>#2</b> : 1. Join the Zoom meeting at the start of each class.                                                           |                                                                                     | Skeletons from the Textbook.                                                                                                    |
| #2: Join Zoom Meeting. Question on Chpt 4<br>n Animal Farm Booklet                                                    | Follow the instructions in SEQTA > Courses > Subject ><br>Online Lesson                                                    |                                                                                     | <b>#2</b> : Join Zoom. Use the textbook p 115 and a worksheet provided to create notes on geological time periods. Watch the clickview video about |
| <b>#3</b> : Unit 8 Multi Choice Comprehension                                                                         | <b>#3</b> : Join the Zoom meeting at the start of each class.                                                              |                                                                                     | Radiocarbon and other Dating Techniques and fill                                                                                                   |
| Read Chpt 5 Animal Farm                                                                                               | Follow the instructions in SEQTA > Courses > Subject > Online Lesson                                                       |                                                                                     | in<br><b>#3</b> : Join Zoom. Complete any unfinished work                                                                                          |
| #4: Join Zoom Meeting. Questions on Chpt 5                                                                            |                                                                                                    |                                                                                     | from last class.                                                                                                    |
|                                                                                                    | #4: Join the Zoom meeting at the start of each class. Follow the instructions in SEQTA > Courses > Subject > Online Lesson |                                                                                     | Copy notes on Absolute and Relative Dating.<br>Complete a worksheet about this.<br>#4: Multimodal Presentation Research Class                      |

# YEAR 10 - WEEK 3 continued...

| Health + Physical Ed                                                                            | Technologies                                                                                         | The Arts                                                                                                    | Encounter                                                                                                   |
|-------------------------------------------------------------------------------------------------|----------------------------------------------------------------------------------------------------|----------------------------------------------------------------------------------------------------|----------------------------------------------------------------------------------------------------|
| Health Online Lesson (Mr Di Rosso)<br>#1: Join Zoom meeting and complete online<br>SEQTA lesson | For all Technology classes and Electives:<br>1. Join the Zoom meeting at the start of each<br>class. | For all Arts (visual/music) classes and Electives:<br>1. Join the Zoom meeting at the start of each<br>class. | <b>Online Lessons (Mr Fui)</b><br>#1: Zoom in – Greatness through Service                                   |
| Health Online Lesson (Mr Di Rosso)<br>#2: Join Zoom meeting and complete online<br>SEQTA lesson | 2. Follow the instructions in SEQTA > Courses > Subject > Online Lesson.                             | 2. Follow the instructions in SEQTA > Courses > Subject > Online Lesson.                                      | <ul><li>#2: Zoom in - Watch 'The Letters.'</li><li>#3: Zoom in – continue watching 'The Letters.'</li></ul> |